# FIA-40N

## **OREGON FARM INCOME AVERAGING**

2014

| Name(s) as shown on Oregon Form 40N                                             | Social Security number (SSN)           |
|---------------------------------------------------------------------------------|----------------------------------------|
| Computation of 2014 Taxable Income                                              | Federal column Oregon column           |
| 1 Enter income after subtractions from your 2014 Oregon Form 40N, line 38       |                                        |
| 2 Enter in both columns your <b>elected farm income</b> from Oregon sources     |                                        |
| from federal Schedule J, line 2; or from Oregon Form 40N, line 19S              | 2a 2b                                  |
| 3 Line 1 minus line 2 in both the federal and Oregon columns                    |                                        |
| 4 Recomputed Oregon percentage. Divide line 3b by line 3a                       |                                        |
| (not more than 100.0%)                                                          | Δ <u> </u>                             |
| 5 Multiply the allowable deductions and modifications from                      | ······································ |
| line 4 of the worksheet for your 2014 Oregon Form 40N, line 47,                 |                                        |
| by the recomputed Oregon percentage shown above                                 | 5                                      |
| 6 Enter your deductions and modifications not multiplied by the Oregon          |                                        |
| percentage from 2014 Form 40N, line 48                                          | 6                                      |
| 7 Add lines 5 and 6                                                             |                                        |
| 8 Line 3b minus line 7. Enter the result here                                   |                                        |
| 9 Figure the tax on line 8 using the 2014 Tax Rate Charts                       |                                        |
| 10 Divide line 2b by 3.0 and enter here                                         |                                        |
| Prior Years' Tax                                                                |                                        |
| 11 Enter the amount from your 2014 Schedule Z, Computation for Tax Year 2       | 2011                                   |
| Computation A, line 10; Computation B, line 8; or Computation C, line 4;        |                                        |
| whichever applies                                                               |                                        |
| 12 Enter the amount from your 2014 Schedule Z, Computation for Tax Year 2       |                                        |
| Computation A, line 10; Computation B, line 8; or Computation C, line 4;        |                                        |
| whichever applies                                                               |                                        |
| 13 Enter the amount from your 2014 Schedule Z, Computation for Tax Year 2       |                                        |
| Computation A, line 10; Computation B, line 8; or Computation C, line 4;        |                                        |
| whichever applies                                                               |                                        |
| 14 Add lines 9, 11, 12, and 13                                                  |                                        |
| Computation of 2014 Tax                                                         |                                        |
| 15 2011 Tax. If you used FIA to figure your tax for 2013, enter the amount fro  | om your 2013                           |
| Form FIA-40, line 12; Form FIA-40N, line 12; or Form FIA-40P, line 11. If y     | you did not                            |
| use FIA in 2013 but did for 2012, enter the amount from 2012 Form FIA-4         | 40, line 16;                           |
| Form FIA-40N, line 13; or Form FIA-40P, line 12. If you did not use FIA in      | 2013 or 2012                           |
| but did in 2011, enter the amount from 2011 FIA-40, line 4; FIA-40N, line 9     | 9; or                                  |
| FIA-40P, line 8. Otherwise, enter the tax from your 2011 Form 40, line 29;      | ; Form 40N, line 51;                   |
| or Form 40P, line 50                                                            | 15                                     |
| 16 2012 tax. If you used FIA to figure your tax for 2013, enter the amount fro  | •                                      |
| Form FIA-40, line 16; Form FIA-40N, line 13; or Form FIA-40P, line 12. If you   |                                        |
| use FIA in 2013 but did for 2012, enter the amount from 2012 Form FIA-4         |                                        |
| Form FIA-40N, line 9; or Form FIA-40P, line 8. Otherwise, enter the tax from    | -                                      |
| Form 40, line 29; Form 40N, line 51; or Form 40P, line 50                       |                                        |
| 17 2013 tax. If you used FIA to figure your tax for 2013, enter the amount fro  |                                        |
| Form FIA-40, line 4; Form FIA-40N, line 9; or Form FIA-40P, line 8. Otherw      |                                        |
| the tax from your 2013 Form 40, line 29; Form 40N, line 51; or Form 40P, I      |                                        |
| 18 Add lines 15, 16, and 17                                                     |                                        |
| 19 Line 14 minus line 18                                                        |                                        |
| 20 Figure the tax on the amount on your 2014 Form 40N, line 50, using the F     |                                        |
| and enter here                                                                  |                                        |
| 21 Is line 19 less than line 20? If yes, enter the amount from line 19 here and |                                        |
| check box 51b on Form 40N. If no, <b>STOP:</b> your tax is not reduced by usin  |                                        |
| Form 40N without using FIA                                                      | 21                                     |

# FIA-40P

### **OREGON FARM INCOME AVERAGING**

2014

| Name(s) as shown on Oregon Form 40P                                                                      | Social Security | number | (SSN)         |
|----------------------------------------------------------------------------------------------------|-----------------|--------|---------------|
|                                                                                                    | -               | _      | _             |
| Computation of 2014 Taxable Income                                                                       | Federal column  |        | Oregon column |
| 1 Enter income after subtractions from your 2014 Oregon Form 40P, line 38                                |                 | 1b     |               |
| 2 Enter your <b>elected farm income</b> from Oregon sources                                              |                 |        |               |
| from federal Schedule J, line 2; or from Oregon Form 40P, line 19S2a                                     |                 | 2b     |               |
| 3 Line 1 minus line 2 in both the federal and Oregon columns                                             |                 | 3b     |               |
| 4 Recomputed Oregon percentage. Divide line 3b by line 3a                                                |                 |        |               |
| (not more than 100.0%)4                                                                                  | • %             |        |               |
| 5 Enter allowable deductions and modifications from your                                                 |                 |        |               |
| 2014 Form 40P, line 47                                                                                   |                 |        |               |
| 6 Line 3a minus line 5. Enter the result here                                                            |                 | 6      |               |
| 7 Figure the tax on line 6 using the 2014 Tax Rate Charts                                                |                 |        |               |
| 8 Multiply line 7 by the recomputed Oregon percentage on line 4                                          |                 |        |               |
| 9 Divide line 2b by 3.0 and enter here                                                                   |                 | •      |               |
| Prior Years' Tax                                                                                         |                 |        |               |
| 10 Enter the amount from your 2014 Schedule Z, Computation for Tax Year 2011,                            |                 |        |               |
| Computation A, line 10; Computation B, line 8; or Computation C, line 4;                                 |                 |        |               |
| whichever applies                                                                                        |                 | 10     |               |
| 11 Enter the amount from your 2014 Schedule Z, Computation for Tax Year 2012,                            |                 |        |               |
| Computation A, line 10; Computation B, line 8; or Computation C, line 4;                                 |                 |        |               |
| whichever applies                                                                                        |                 | .11 🗀  |               |
| 12 Enter the amount from your 2014 Schedule Z, Computation for Tax Year 2013,                            |                 |        |               |
| Computation A, line 10; Computation B, line 8; or Computation C, line 4;                                 |                 |        |               |
| whichever applies                                                                                        |                 | 12     |               |
| 13 Add lines 8, 10, 11, and 12                                                                           |                 |        |               |
| Computation of 2014 Tax                                                                                  |                 |        |               |
| 14 <b>2011 tax.</b> If you used FIA to figure your tax for 2013, enter the amount from your              |                 |        |               |
| 2013 Form FIA-40, line 12; Form FIA-40N, line 12; or Form FIA-40P, line 11. If                           |                 |        |               |
| you did not use FIA in 2013 but did for 2012, enter the amount from 2012 Form                            |                 |        |               |
| FIA-40, line 16; Form FIA-40N, line 13; or Form FIA-40P, line 12. If you did not                         |                 |        |               |
| use FIA in 2013 or 2012 but did in 2011, enter the amount from 2011 FIA-40,                              |                 |        |               |
| line 4; FIA-40N, line 9; or FIA-40P, line 8. Otherwise, enter the tax from your                          |                 |        |               |
| 2011 Form 40, line 29; Form 40N, line 51; or Form 40P, line 50                                           |                 | 14     |               |
| 15 <b>2012 tax.</b> If you used FIA to figure your tax for 2013, enter the amount from your              |                 |        |               |
| 2013 Form FIA-40, line 16; Form FIA-40N, line 13; or Form FIA-40P, line 12. If                           |                 |        |               |
| you did not use FIA in 2013 but did for 2012, enter the amount from 2012 Form                            |                 |        |               |
| FIA-40, line 4; Form FIA-40N, line 9; or Form FIA-40P, line 8. Otherwise, enter                          |                 |        |               |
| the tax from your 2012 Form 40, line 29; Form 40N, line 51; or Form 40P, line 50                         |                 | .15    |               |
| 16 <b>2013 tax.</b> If you used FIA to figure your tax for 2013, enter the amount from your              |                 |        |               |
| 2013 Form FIA-40, line 4; Form FIA-40N, line 9; or Form FIA-40P, line 8. Other-                          |                 |        |               |
| wise, enter the tax from your 2013 Form 40, line 29; Form 40N, line 51; or                               |                 |        |               |
| Form 40P, line 50                                                                                        |                 | .16    |               |
| 17 Add lines 14, 15, and 16                                                                              |                 |        |               |
| 18 Line 13 minus line 17                                                                                 |                 |        |               |
| 19 Figure the tax on the amount on your 2014 Form 40P, line 48, using the 2014 tax rate characteristics. |                 |        |               |
| Form 40P instructions. Multiply the result by the Oregon percentage on your 2014 Form 4                  |                 |        |               |
| and enter here                                                                                           |                 | . 19   |               |
| 20 Is line 18 less than line 19? If yes, enter the amount from line 18 here and on Form 40P, line        |                 | -      |               |
| check box 50a on Form 40P. If no, <b>STOP:</b> your tax is not reduced by using FIA. Complete            |                 |        |               |
| Form 40P without using FIA                                                                               | =               | 20     |               |
| <del>C</del>                                                                                             |                 |        |               |

## Schedule Z

## **Computation of Tax**

2014

(Farm Income Averaging)

### **COMPUTATION FOR TAX YEAR 2011**

| Comp   | <b>putation A.</b> Complete if you filed <b>Form 40N</b> for tax year 2011.     |    |             |    |              |    |
|--------|---------------------------------------------------------------------------------|----|-------------|----|--------------|----|
| 1 If y | you used Schedule Z to figure your tax for 2013, enter the amount from your     |    |             |    |              |    |
| 20     | 113 Schedule Z, Computation for Tax Year 2011, Computation A, lines 3a and      |    |             |    |              |    |
| 3b     | b. If you did not use Schedule Z to figure your tax for 2013 but did for 2012,  |    |             |    |              |    |
| en     | iter the amounts from your 2012 Schedule Z, Computation for Tax Year 2011,      |    |             |    |              |    |
| Co     | omputation A, lines 3a and 3b. If you did not income average in 2012 or 2013    |    |             |    |              |    |
| bu     | at did in 2011, enter the amount from your 2011 FIA-40N, lines 3a and 3b.       |    |             |    |              |    |
| Ot     | therwise, enter the amount shown on your 2011 Form 40N, lines 38f and           | Fe | deral colur | nn | Oregon colu  | mn |
| 38     | 8s (if -0- or less, see instructions)                                           | a  |             | 1b |              |    |
| 2 En   | nter amount from 2014 Form FIA-40, line 6; Form FIA-40N, line 10; or            |    |             |    |              |    |
| Fc     | orm FIA-40P, line 9                                                             | a  |             | 2b |              |    |
| 3 Ac   | dd lines 1 and 2 in both the federal and Oregon columns                         | a  |             | 3b |              |    |
| 4 Re   | ecompute the Oregon percentage. Divide line 3b by line 3a                       |    |             |    |              |    |
| (no    | ot more than 100.0%)                                                            | .4 |             | %  |              |    |
| 5 Er   | nter deductions and modifications from line 4 of the worksheet for your         |    |             | -  |              |    |
| 20     | 011 Oregon Form 40N, line 47                                                    |    |             | 5  |              |    |
| 6 M    | ultiply the amount on line 5 by the recomputed Oregon percentage                |    |             |    |              |    |
| on     | line 4 and enter here                                                           |    |             | 6  |              |    |
| 7 Er   | nter the amount from your 2011 Oregon Form 40N, line 48                         |    |             | 7  |              |    |
| 8 Ac   | dd lines 6 and 7                                                                |    |             | 8  |              |    |
|        | ne 3b minus line 8. Enter the result here                                       |    |             |    |              |    |
| 10 Fig | gure the tax on line 9 using the 2011 Tax Rate Charts. Enter the amount here    |    |             |    |              |    |
|        | nd on Form FIA-40, line 8; Form FIA-40N, line 11; or Form FIA-40P, line 10      |    |             | 10 |              |    |
|        | <b>Dutation B.</b> Complete if you filed <b>Form 40P</b> for tax year 2011.     |    |             | •  |              |    |
| _      | you used Schedule Z to figure your tax for 2013, enter the amount from your     |    |             |    |              |    |
| -      | 013 Schedule Z, Computation for Tax Year 2011, Computation B, lines 3a and      |    |             |    |              |    |
|        | b. If you did not use Schedule Z to figure your tax for 2013 but did for 2012,  |    |             |    |              |    |
|        | iter the amounts from your 2012 Schedule Z, Computation for Tax Year 2011,      |    |             |    |              |    |
|        | omputation B, lines 3a and 3b. If you did not income average in 2012 or 2013    |    |             |    |              |    |
|        | it did in 2011, enter the amount from your 2011 FIA-40P, lines 3a and 3b.       |    |             |    |              |    |
|        | therwise, enter the amount shown on your 2011 Form 40P, lines 38f and 38s       | Fe | deral colur | nn | Oregon colu  | mn |
|        | -0- or less, see instructions)                                                  | а  |             | 1b |              |    |
|        | nter amount from 2014 Form FIA-40, line 6; Form FIA-40N, line 10; or            |    | '           |    |              |    |
|        | orm FIA-40P, line 9                                                             | а  |             | 2b |              |    |
|        | dd lines 1 and 2 in both the federal and Oregon columns                         |    |             | 3b |              |    |
|        | ecompute the Oregon percentage. Divide line 3b by line 3a                       |    | '           |    |              | ·  |
|        | ot more than 100.0%)                                                            | 4  |             | %  |              |    |
| 5 Fr   | nter the amount from your 2011 Oregon Form 40P, line 48                         | 5  |             |    |              |    |
|        | ne 3a minus line 5. Enter the result here                                       |    | -           | 6  |              |    |
|        | gure the tax on line 6 using the 2011 Tax Rate Charts                           |    |             |    |              |    |
|        | ultiply line 7 by the Oregon percentage on line 4. Enter the amount here and    |    |             |    |              | 1  |
|        | n Form FIA-40, line 8; Form FIA-40N, line 11; or Form FIA-40P, line 10          |    |             | 8  |              |    |
|        | <b>Dutation C.</b> Complete if you filed <b>Form 40</b> for tax year 2011.      |    |             |    |              |    |
| _      | you used Form FIA-40 to figure your tax for 2013, enter the amount from your    |    |             |    |              |    |
|        | 113 Form FIA-40, line 11. If you used Schedule Z to figure your tax for 2013,   |    |             |    |              |    |
|        | ster the amount from the 2013 Schedule Z, Computation for Tax Year 2011,        |    |             |    |              |    |
|        | omputation C, line 3. If you did not use Form FIA-40 for tax year 2013 but did  |    |             |    |              |    |
|        | r 2012, enter the amount from 2012 Form FIA-40, line 15. If you used            |    |             |    |              |    |
|        | chedule Z to figure your tax, enter the amounts from your 2012 Schedule Z,      |    |             |    |              |    |
|        | omputation for Tax Year 2011, Computation C, line 3. If you did not use         |    |             |    |              |    |
|        | orm FIA-40 to figure your tax in 2013 or 2012 but did in 2011, enter the amount |    |             |    |              |    |
|        | om your 2011 Form FIA-40, line 3. Otherwise, enter the amount shown on your     |    |             |    | Oregon colun | nn |
|        | 111 Form 40, line 28; (if -0- or less, see instructions)                        |    |             | 1  |              |    |
|        |                                                                                 |    |             | 1  |              | 1  |

| COMPUTATION FOR TAX YEAR 2011 (continued)                                                                                                    |                      |                |                                        |                              |
|----------------------------------------------------------------------------------------------------|----------------------|----------------|----------------------------------------|------------------------------|
| Computation C (continued)                                                                                                    |                      |                |                                        |                              |
| 2 Enter amount from 2014 Form FIA-40, line 6; Form FIA-40N, line 10; or                                                                                                    |                      |                | _                                      | Oregon column                |
| Form FIA-40P, line 9                                                                                                    |                      |                | 2 💄                                    |                              |
| 3 Add lines 1 and 2                                                                                                    |                      |                | 3 📗                                    |                              |
| 4 Figure the tax on line 3 using the 2011 Tax Tables or Tax Rate Charts. Enter the am                                                                                                    |                      |                | _                                      |                              |
| and on Form FIA-40, line 8; Form FIA-40N, line 11; or Form FIA-40P, line 10                                                                                                    |                      |                | 4 _                                    |                              |
| COMPUTATION FOR TAX YEAR 2012                                                                                                    |                      |                |                                        |                              |
| Computation A. Complete if you filed Form 40N for tax year 2012.                                                                                                    |                      |                |                                        |                              |
| 1 If you used Schedule Z to figure your tax for 2013 enter the amounts from your                                                                                                    |                      |                |                                        |                              |
| 2013 Schedule Z, Computation for Tax Year 2012, Computation A, lines 3a and                                                                                                    |                      |                |                                        |                              |
| 3b. If you did not income average for 2013 but did in 2012 enter the amount from                                                                                                    |                      |                |                                        |                              |
| your 2012 Form FIA-40N, line 3a and 3b. Otherwise, enter the amount shown on                                                                                                    |                      | Federal column |                                        | Oregon column                |
| your 2012 Form 40N, lines 38F and 38S (if -0- or less, see instructions)                                                                                                    | . 1a                 |                | 1b                                     |                              |
| 2 Enter amount from 2014 Form FIA-40, line 6; Form FIA-40N, line 10;                                                                                                    |                      |                |                                        |                              |
| or Form FIA-40P, line 9                                                                                                    | 2a                   |                | 2b                                     |                              |
| 3 Add lines 1 and 2 in both the federal and Oregon columns                                                                                                    | 3a                   |                | 3b _                                   |                              |
| 4 Recompute the Oregon percentage. Divide line 3b by line 3a                                                                                                    |                      |                |                                        |                              |
| (not more than 100.0%)                                                                                                    | 4 _                  |                | _%                                     |                              |
| 5 Enter deductions and modifications from line 4 of the worksheet for your                                                                                                    |                      |                |                                        |                              |
| 2012 Oregon Form 40N, line 47                                                                                                    |                      |                | 5                                      |                              |
| 6 Multiply the amount on line 5 by the recomputed Oregon percentage on line 4                                                                                                    |                      |                | 6                                      |                              |
| 7 Enter the amount from your 2012 Oregon Form 40N, line 48                                                                                                    |                      |                | 7 _                                    |                              |
| 8 Add lines 6 and 7                                                                                                    |                      |                | 8                                      |                              |
| 9 Line 3b minus line 8. Enter the result here                                                                                                    |                      |                | 9                                      |                              |
| 10 Figure the tax on line 9 using the 2012 Tax Tables or Tax Rate Charts. Enter the am                                                                                                    |                      |                | _                                      |                              |
| and on Form FIA-40, line 12; Form FIA-40N, line 12; or Form FIA-40P, line 11                                                                                                    |                      |                | 10_                                    |                              |
| Computation B. Complete if you filed Form 40P for tax year 2012.                                                                                                    |                      |                |                                        |                              |
|                                                                                                    |                      |                |                                        |                              |
| 1 If you used Schedule Z to figure your tax for 2013 enter the amounts from your                                                                                                    |                      |                |                                        |                              |
| 2013 Schedule Z, Computation for Tax Year 2012, Computation B, lines 3a and                                                                                                    |                      |                |                                        |                              |
| 2013 Schedule Z, Computation for Tax Year 2012, Computation B, lines 3a and 3b. If you did not income average for 2013 but did in 2012 enter the amount from                                                                                                    |                      | Fadaval calumn |                                        | Orogon column                |
| 2013 Schedule Z, Computation for Tax Year 2012, Computation B, lines 3a and 3b. If you did not income average for 2013 but did in 2012 enter the amount from your 2012 Form FIA-40P, lines 3a and 3b. Otherwise, enter the amount shown on                                                                                                    |                      | Federal column | ¬                                      | Oregon column                |
| 2013 Schedule Z, Computation for Tax Year 2012, Computation B, lines 3a and 3b. If you did not income average for 2013 but did in 2012 enter the amount from your 2012 Form FIA-40P, lines 3a and 3b. Otherwise, enter the amount shown on your 2012 Form 40P, lines 38F and 38S (if -0- or less, see instructions)                                                                                                    | 1a                   | Federal column | 1b                                     | Oregon column                |
| 2013 Schedule Z, Computation for Tax Year 2012, Computation B, lines 3a and 3b. If you did not income average for 2013 but did in 2012 enter the amount from your 2012 Form FIA-40P, lines 3a and 3b. Otherwise, enter the amount shown on your 2012 Form 40P, lines 38F and 38S (if -0- or less, see instructions)                                                                                                    |                      | Federal column |                                        | Oregon column                |
| 2013 Schedule Z, Computation for Tax Year 2012, Computation B, lines 3a and 3b. If you did not income average for 2013 but did in 2012 enter the amount from your 2012 Form FIA-40P, lines 3a and 3b. Otherwise, enter the amount shown on your 2012 Form 40P, lines 38F and 38S (if -0- or less, see instructions)                                                                                                    | 2a                   | Federal column | 2b                                     | Oregon column                |
| 2013 Schedule Z, Computation for Tax Year 2012, Computation B, lines 3a and 3b. If you did not income average for 2013 but did in 2012 enter the amount from your 2012 Form FIA-40P, lines 3a and 3b. Otherwise, enter the amount shown on your 2012 Form 40P, lines 38F and 38S (if -0- or less, see instructions)                                                                                                    | 2a                   | Federal column |                                        | Oregon column                |
| 2013 Schedule Z, Computation for Tax Year 2012, Computation B, lines 3a and 3b. If you did not income average for 2013 but did in 2012 enter the amount from your 2012 Form FIA-40P, lines 3a and 3b. Otherwise, enter the amount shown on your 2012 Form 40P, lines 38F and 38S (if -0- or less, see instructions)                                                                                                    | 2a<br>3a             |                | 2b                                     | Oregon column                |
| 2013 Schedule Z, Computation for Tax Year 2012, Computation B, lines 3a and 3b. If you did not income average for 2013 but did in 2012 enter the amount from your 2012 Form FIA-40P, lines 3a and 3b. Otherwise, enter the amount shown on your 2012 Form 40P, lines 38F and 38S (if -0- or less, see instructions)                                                                                                    | 2a<br>3a             |                | 2b                                     | Oregon column                |
| 2013 Schedule Z, Computation for Tax Year 2012, Computation B, lines 3a and 3b. If you did not income average for 2013 but did in 2012 enter the amount from your 2012 Form FIA-40P, lines 3a and 3b. Otherwise, enter the amount shown on your 2012 Form 40P, lines 38F and 38S (if -0- or less, see instructions)                                                                                                    | 2a<br>3a<br>4<br>5   |                | 2b<br>3b                               | Oregon column                |
| 2013 Schedule Z, Computation for Tax Year 2012, Computation B, lines 3a and 3b. If you did not income average for 2013 but did in 2012 enter the amount from your 2012 Form FIA-40P, lines 3a and 3b. Otherwise, enter the amount shown on your 2012 Form 40P, lines 38F and 38S (if -0- or less, see instructions)                                                                                                    | 2a<br>3a<br>4 _<br>5 |                | 2b 2b 3b 2 3b 2 3b 2 3b 2 3b 2 3b 2 3b | Oregon column                |
| 2013 Schedule Z, Computation for Tax Year 2012, Computation B, lines 3a and 3b. If you did not income average for 2013 but did in 2012 enter the amount from your 2012 Form FIA-40P, lines 3a and 3b. Otherwise, enter the amount shown on your 2012 Form 40P, lines 38F and 38S (if -0- or less, see instructions)                                                                                                    | 2a<br>3a<br>4 _<br>5 |                | 2b 2b 3b 2 3b 2 3b 2 3b 2 3b 2 3b 2 3b | Oregon column                |
| 2013 Schedule Z, Computation for Tax Year 2012, Computation B, lines 3a and 3b. If you did not income average for 2013 but did in 2012 enter the amount from your 2012 Form FIA-40P, lines 3a and 3b. Otherwise, enter the amount shown on your 2012 Form 40P, lines 38F and 38S (if -0- or less, see instructions)                                                                                                    | 2a 3a 4 5            |                | 2b<br>3b<br>_%<br>6<br>7               | Oregon column                |
| 2013 Schedule Z, Computation for Tax Year 2012, Computation B, lines 3a and 3b. If you did not income average for 2013 but did in 2012 enter the amount from your 2012 Form FIA-40P, lines 3a and 3b. Otherwise, enter the amount shown on your 2012 Form 40P, lines 38F and 38S (if -0- or less, see instructions)                                                                                                    | 2a 3a 4 5            |                | 2b<br>3b<br>_%<br>6<br>7               | Oregon column                |
| 2013 Schedule Z, Computation for Tax Year 2012, Computation B, lines 3a and 3b. If you did not income average for 2013 but did in 2012 enter the amount from your 2012 Form FIA-40P, lines 3a and 3b. Otherwise, enter the amount shown on your 2012 Form 40P, lines 38F and 38S (if -0- or less, see instructions)                                                                                                    | 2a 3a 4 5            |                | 2b<br>3b<br>_%<br>6<br>7               | Oregon column                |
| 2013 Schedule Z, Computation for Tax Year 2012, Computation B, lines 3a and 3b. If you did not income average for 2013 but did in 2012 enter the amount from your 2012 Form FIA-40P, lines 3a and 3b. Otherwise, enter the amount shown on your 2012 Form 40P, lines 38F and 38S (if -0- or less, see instructions)                                                                                                    | 2a 3a 4 5            |                | 2b<br>3b<br>_%<br>6<br>7               | Oregon column                |
| <ul> <li>2013 Schedule Z, Computation for Tax Year 2012, Computation B, lines 3a and 3b. If you did not income average for 2013 but did in 2012 enter the amount from your 2012 Form FIA-40P, lines 3a and 3b. Otherwise, enter the amount shown on your 2012 Form 40P, lines 38F and 38S (if -0- or less, see instructions)</li> <li>2 Enter amount from 2014 Form FIA-40, line 6; Form FIA-40N, line 10; or Form FIA-40P, line 9</li> <li>3 Add lines 1 and 2 in both the federal and Oregon columns</li> <li>4 Recompute the Oregon percentage. Divide line 3b by line 3a (not more than 100.0%)</li> <li>5 Enter the amount from your 2012 Oregon Form 40P, line 47</li> <li>6 Line 3a minus line 5. Enter the result here</li> <li>7 Figure the tax on line 6 using the 2012 Tax Tables or Tax Rate Charts</li> <li>8 Multiply line 7 by the Oregon percentage on line 4. Enter the amount here and on Form FIA-40, line 12; Form FIA-40N, line 12; or Form FIA-40P, line 11</li> <li>Computation C. Complete if you filed Form 40 for tax year 2012.</li> <li>1 If you used Form FIA-40 to figure your tax for 2013, enter the amount from 2013 Form FIA-40, line 15. If you used Schedule Z to figure your tax for 2013 enter the</li> </ul>                                                                                                    | 2a<br>3a<br>4<br>5   |                | 2b<br>3b<br>_%<br>6<br>7               | Oregon column                |
| <ul> <li>2013 Schedule Z, Computation for Tax Year 2012, Computation B, lines 3a and 3b. If you did not income average for 2013 but did in 2012 enter the amount from your 2012 Form FIA-40P, lines 3a and 3b. Otherwise, enter the amount shown on your 2012 Form 40P, lines 38F and 38S (if -0- or less, see instructions)</li></ul>                                                                                                    | 2a<br>3a<br>4<br>5   |                | 2b<br>3b<br>_%<br>6<br>7               | Oregon column                |
| <ul> <li>2013 Schedule Z, Computation for Tax Year 2012, Computation B, lines 3a and 3b. If you did not income average for 2013 but did in 2012 enter the amount from your 2012 Form FIA-40P, lines 3a and 3b. Otherwise, enter the amount shown on your 2012 Form 40P, lines 38F and 38S (if -0- or less, see instructions)</li> <li>2 Enter amount from 2014 Form FIA-40, line 6; Form FIA-40N, line 10; or Form FIA-40P, line 9</li> <li>3 Add lines 1 and 2 in both the federal and Oregon columns</li> <li>4 Recompute the Oregon percentage. Divide line 3b by line 3a (not more than 100.0%)</li> <li>5 Enter the amount from your 2012 Oregon Form 40P, line 47</li> <li>6 Line 3a minus line 5. Enter the result here</li> <li>7 Figure the tax on line 6 using the 2012 Tax Tables or Tax Rate Charts</li> <li>8 Multiply line 7 by the Oregon percentage on line 4. Enter the amount here and on Form FIA-40, line 12; Form FIA-40N, line 12; or Form FIA-40P, line 11</li> <li>Computation C. Complete if you filed Form 40 for tax year 2012.</li> <li>1 If you used Form FIA-40 to figure your tax for 2013, enter the amount from 2013 Form FIA-40, line 15. If you used Schedule Z to figure your tax for 2013 enter the amounts from your 2013 Schedule Z, Computation for Tax Year 2012, Computation C, line 3. If you used Form FIA-40 for tax year 2012 but not for 2013, enter</li> </ul> | 2a<br>3a<br>4<br>5   |                | 2b<br>3b<br>_%<br>6<br>7               |                              |
| <ul> <li>2013 Schedule Z, Computation for Tax Year 2012, Computation B, lines 3a and 3b. If you did not income average for 2013 but did in 2012 enter the amount from your 2012 Form FIA-40P, lines 3a and 3b. Otherwise, enter the amount shown on your 2012 Form 40P, lines 38F and 38S (if -0- or less, see instructions)</li></ul>                                                                                                    | 2a 3a 4 5            |                | 2b 3b 3b6                              | Oregon column  Oregon column |
| <ul> <li>2013 Schedule Z, Computation for Tax Year 2012, Computation B, lines 3a and 3b. If you did not income average for 2013 but did in 2012 enter the amount from your 2012 Form FIA-40P, lines 3a and 3b. Otherwise, enter the amount shown on your 2012 Form 40P, lines 38F and 38S (if -0- or less, see instructions)</li></ul>                                                                                                    | 2a 3a 4 5            |                | 2b 3b 3b6                              |                              |
| 2013 Schedule Z, Computation for Tax Year 2012, Computation B, lines 3a and 3b. If you did not income average for 2013 but did in 2012 enter the amount from your 2012 Form FIA-40P, lines 3a and 3b. Otherwise, enter the amount shown on your 2012 Form 40P, lines 38F and 38S (if -0- or less, see instructions)                                                                                                    | 2a 3a 4 5            |                | 2b 3b 3b -%                            |                              |
| 2013 Schedule Z, Computation for Tax Year 2012, Computation B, lines 3a and 3b. If you did not income average for 2013 but did in 2012 enter the amount from your 2012 Form FIA-40P, lines 3a and 3b. Otherwise, enter the amount shown on your 2012 Form 40P, lines 38F and 38S (if -0- or less, see instructions)                                                                                                    | 2a 3a 4 5            |                | 2b 3b 3b6                              |                              |
| 2013 Schedule Z, Computation for Tax Year 2012, Computation B, lines 3a and 3b. If you did not income average for 2013 but did in 2012 enter the amount from your 2012 Form FIA-40P, lines 3a and 3b. Otherwise, enter the amount shown on your 2012 Form 40P, lines 38F and 38S (if -0- or less, see instructions)                                                                                                    | 2a 3a 4 5            |                | 2b 3b 3b6                              |                              |

### **COMPUTATION FOR TAX YEAR 2013**

| Со | mputation A. Complete if you filed Form 40N for tax year 2013.                       |      |                 |                |              |    |
|----|--------------------------------------------------------------------------------------|------|-----------------|----------------|--------------|----|
| 1  | If you used Form FIA-40N to figure your tax for 2013, enter the amounts from your    |      |                 |                |              |    |
|    | 2013 Form FIA-40N, lines 3a and 3b. Otherwise, enter the amount shown on your        | _    | Federal column  |                | Oregon colur | nn |
|    | 2013 Form 40N, lines 38F and 38S (if -0- or less, see instructions)                  | . 1a |                 | 1b             |              |    |
| 2  | Enter amount from 2014 Form FIA-40, line 6; Form FIA-40N, line 10; or                | _    |                 |                |              |    |
|    | Form FIA-40P, line 9                                                                 | . 2a |                 | 2b             |              |    |
| 3  | Add lines 1 and 2 in both the federal and Oregon columns                             | . 3a |                 | 3b             |              |    |
| 4  | Recompute the Oregon percentage. Divide line 3b by line 3a                           |      |                 |                |              |    |
|    | (not more than 100.0%)                                                               | 4    | 9               | 6              |              |    |
| 5  | Enter deductions and modifications from line 4 of the worksheet for your             |      |                 | _              |              |    |
|    | 2013 Oregon Form 40N, line 47                                                        |      |                 | . 5            |              |    |
| 6  | Multiply the amount on line 5 by the recomputed Oregon percentage on line 4          |      |                 | . 6            |              |    |
|    | Enter the amount from your 2013 Oregon Form 40N, line 48                             |      |                 | - 1            |              |    |
|    | Add lines 6 and 7                                                                    |      |                 | - 1            |              |    |
|    | Line 3b minus line 8. Enter the result here                                          |      |                 | - 1            |              |    |
|    | Figure the tax on line 9 using the 2013 Tax Rate Charts. Enter the amount here       |      |                 |                |              |    |
|    | and on Form FIA-40, line 16; Form FIA-40N, line 13; or Form FIA-40P, line 12         |      |                 | . 10           |              |    |
|    |                                                                                      |      |                 |                |              |    |
| Со | mputation B. Complete if you filed Form 40P for tax year 2013.                       |      |                 |                |              |    |
|    | If you used Form FIA-40P to figure your tax for 2013, enter the amount from the      |      |                 |                |              |    |
|    | 2013 Form FIA-40P, lines 3a and 3b. Otherwise, enter the amount shown on your        |      | Federal column  |                | Oregon colur | mn |
|    | 2013 Form 40P, lines 38F and 38S (if -0- or less, see instructions)                  | . 1a |                 | 1 <sub>b</sub> |              |    |
| 2  | Enter amount from 2014 Form FIA-40, line 6; Form FIA-40N, line 10; or                | _    | ·               |                |              |    |
|    | Form FIA-40P, line 9                                                                 | . 2a |                 | 2b             |              |    |
| 3  | Add lines 1 and 2 in both the federal and Oregon columns                             |      |                 | 3b             |              |    |
|    | Recompute the Oregon percentage. Divide line 3b by line 3a                           |      | ·               |                |              |    |
|    | (not more than 100.0%)                                                               | . 4  | 9               | 6              |              |    |
| 5  | Enter the amount from your 2013 Oregon Form 40P, line 47                             |      |                 |                |              |    |
|    | Line 3a minus line 5. Enter the result here                                          |      |                 | . 6            |              |    |
|    | Figure the tax on line 6 using the 2013 Tax Rate Charts                              |      |                 | - 1            |              |    |
|    | Multiply line 7 by the Oregon percentage on line 4. Enter the amount here and        |      |                 |                |              |    |
|    | on Form FIA-40, line 16; Form FIA-40N, line 13; or Form FIA-40P, line 12             |      |                 | . 8            |              |    |
|    |                                                                                      |      |                 |                |              |    |
| Со | mputation C. Complete if you filed Form 40 for tax year 2013.                        |      |                 |                |              |    |
|    | If you used Form FIA-40 to figure your tax for 2013, enter the amount from your      |      |                 |                |              |    |
| -  | 2013 Form FIA-40, line 3. Otherwise, enter the amount shown on your 2013             |      |                 |                | Oregon colun | nn |
|    | Form 40, line 28; (if -0- or less, see instructions)                                 |      |                 | . 1            |              |    |
| 2  | Enter amount from 2014 Form FIA-40, line 6; Form FIA-40N, line 10; or                |      |                 |                | '            |    |
| _  | Form FIA-40P, line 9                                                                 |      |                 | . 2            |              |    |
| 3  | Add lines 1 and 2                                                                    |      |                 |                |              |    |
|    | Figure the tax on line 3 using the 2013 Tax Tables or Tax Rate Charts. Enter the amo |      |                 | . 0            |              |    |
| •  | and on Form FIA-40. line 16: Form FIA-40N, line 13: or Form FIA-40P line 12          |      | -: <del>-</del> | <sub>4</sub> [ |              |    |

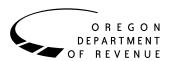

## Instructions for Form FIA-40N, Form FIA-40P, and Schedule Z, for Farm Income Averaging

2014

You may elect to figure your 2014 tax by averaging, over the previous three years (base years), all or part of your 2014 taxable farm income.

You will need copies of your original or amended Oregon income tax returns for tax years 2011, 2012, and 2013 to figure your tax on Form FIA-40N or Form FIA-40P. You can obtain copies of prior years' returns for a fee from the Oregon Department of Revenue. You will also need tax booklets for those years. You can download the forms and instructions from our website or see page 4 to contact us by phone.

### **Elected farm income**

Your elected farm income is the amount of your taxable income from farming that you elect to include on Form FIA-40N or Form FIA-40P, line 2. Do not enter more than the amount on line 1.

**Note:** While federal law allows averaging of fishing business income, Oregon law does not. Do not include fishing business income on Form FIA-40N, or FIA 40P, line 2.

To figure elected farm income, first figure your taxable income from farming. Taxable income from farming includes all income, gains, losses, and deductions attributable to any farming business. However, it does not include gain from the sale or other disposition of land. Gains and losses must be from property (other than land) regularly used by you in the farm business for a substantial period of time. Oregon source farm income includes income or loss received from an Oregon farm while you were a nonresident and farm income or loss received during any portion of the year you were an Oregon resident.

You do not have to include all of your taxable income from farming on Form FIA-40N or Form FIA-40P, line 2.

Your elected farm income cannot exceed your Oregon taxable income. Also, the portion of your elected farm income treated as a net capital gain cannot exceed the smaller of your total net capital gain or your net capital gain attributable to your farming business.

If your elected farm income includes net capital gain, you must allocate an equal portion of the net capital gain to each of the base years.

If, for any base year, you had a capital loss that resulted in a capital loss carryover to the next tax year, do not reduce the

elected farm income allocated to that base year by any part of the carryover.

### **Farming business**

A farming business is the trade or business of cultivating land or raising or harvesting any agricultural or horticultural commodity. This includes:

- Operating a nursery or sod farm.
- Raising or harvesting trees bearing fruits, nuts, or other crops.
- Raising ornamental trees (but not evergreen trees that are more than 6 years old when severed from the roots).
- Raising, shearing, feeding, caring for, training, and managing animals.
- Leasing land to a tenant engaged in a farming business, but only if the lease payments are based on a share of the tenant's production (not a fixed amount).
- Wages and other compensation you received as a shareholder in an S corporation engaged in a farming business.

### A farming business does not include:

- Contract harvesting of an agricultural or horticultural commodity grown or raised by someone else, or
- Merely buying or reselling plants or animals grown or raised by someone else.

### **Instructions for Schedule Z**

Before you can complete Schedule Z you will need the amount from FIA-40, line 6; Form FIA-40N, line 10; or Form FIA-40P, line 9. On Schedule Z, complete either Computation A, B, or C for each tax year. Figures from Schedule Z are needed to complete Form FIA-40N, lines 11 through 13; or Form FIA-40P, lines 10 through 12. If you filed Form 40N or 40P in 2011, 2012, or 2013, complete Schedule Z for Form FIA-40, lines 8, 12, and 16.

If you were a part-year resident or a nonresident for 2011, 2012, or 2013 and if your income after subtractions for either federal or Oregon was zero or less for any of these three tax years, use the worksheets below to figure the amount to enter on Schedule Z, Computation A or B, line 1. If you were a full year resident with taxable income that was -0- or less for 2011, 2012, or 2013, use the worksheets below to figure the amount to enter on Schedule Z, Computation C, line 1.

150-101-161 (Rev. 12-14)

1

| <b>NOL</b> means <i>net operating loss</i> and applies to the year of the actual loss. <b>NOLD</b> means <i>net operating loss deduction</i> and applies to the year to which the NOL is carried. | from that sum the amount of the loss on your 2011 federal Schedule D, line 16. Enter the result here                | Oregon (b |
|----------------------------------------------------------------------------------------------------|----------------------------------------------------------------------------------------------------|-----------|
| <b>2011 Taxable Income Worksheet</b> Federal (a) Oregon (b)                                                                                                    |                                                                                                    | 0         |
| Part-Year or Nonresident Return for 2011  1. Figure income after subtractions, for federal and                                                                                                    | 7. If you had a NOL for 2011, enter it as a positive amount here. Otherwise, enter the portion (if any) of the NOLD |           |
| Oregon, from your 2011<br>Form 40N or Form 40P<br>without limiting it to -0                                                                                                    | carryovers and carrybacks<br>to 2011 that were not used<br>in 2011 and were carried to                              |           |
| Include any NOLD carry-<br>overs or carrybacks if you<br>did not have a NOL in                                                                                                    | tax years after 2011 as a positive amount here                                                                      | 7         |
| 2011. Do not include any NOLD carryover or carryback from other years if                                                                                                    | 8. Add lines 5, 6, and 7. Enter the result here, and on your 2014 Schedule Z, Tax Year 2011, Computation C, line 1  | 8         |
| you had a NOL in 2011. Enter the result here1a 1b                                                                                                    | -                                                                                                    | <u> </u>  |
| 2. If there is a loss on your 2011                                                                                                    | 2012 Taxable Income Worksheet                                                                                       |           |
| federal Schedule D, line 21,                                                                                                    | Part-Year or Nonresident Return for 2012                                                                            |           |
| add that loss (as a positive                                                                                                    | 9. Figure income after                                                                                              |           |
| amount) and your 2011 capital                                                                                                    | subtractions, for federal and                                                                                       |           |
| loss carryover to 2012. Subtract                                                                                                    | Oregon, from your 2012                                                                                              |           |
| from that sum the amount of the loss on your 2011 federal                                                                                                    | Form 40N or Form 40P without limiting it to -0                                                                      |           |
| Schedule D, line 16. Enter                                                                                                    | Include any NOLD carry-                                                                                             |           |
| the result here2a 2b                                                                                                    | overs or carrybacks if you                                                                                          |           |
| 3. If you had a NOL for 2011                                                                                                    | did not have a NOL in 2012.                                                                                         |           |
| for federal or Oregon, or both,                                                                                                    | Do not include any NOLD                                                                                             |           |
| enter amounts as a positive                                                                                                    | carryover or carryback from                                                                                         |           |
| number in the appropriate                                                                                                    | other years if you had a                                                                                            |           |
| column. Otherwise, enter as a                                                                                                    | NOL in 2012. Enter the                                                                                              |           |
| positive amount the portion                                                                                                    | result here9a9a                                                                                                    | 9b        |
| (if any) of the NOLD carryovers                                                                                                    | 10. If there is a loss on your                                                                                      |           |
| and carrybacks to 2011 that were                                                                                                    | 2012 federal Schedule D,                                                                                            |           |
| not used in 2011 and were                                                                                                    | line 21, add that loss (as a                                                                                        |           |
| carried to tax years after 2011 3a 3b                                                                                                    | positive amount) and your 2012                                                                                      |           |
| 4. Add lines 1, 2, and 3                                                                                                    | capital loss carryover to 2013.                                                                                     |           |
| for each column. Enter the                                                                                                    | Subtract from that sum the                                                                                          |           |
| result here and on your 2014                                                                                                    | amount of the loss on your                                                                                          |           |
| Schedule Z, Tax Year 2011,                                                                                                    | 2012 federal Schedule D, line                                                                                       | 101-      |
| Computation A or B, line 1 4a 4b                                                                                                    | 16. Enter the result here 10a                                                                                       | 100       |
| Full-Year Return for 2011                                                                                                    | <ol><li>If you had a NOL for 2012<br/>for federal or Oregon, or both,</li></ol>                                     |           |
| 5. Figure the taxable income from                                                                                                    | enter amounts as a positive                                                                                         |           |
| your 2011 tax return without                                                                                                    | number in the appropriate                                                                                           |           |
| limiting it to -0 Include any                                                                                                    | column. Otherwise, enter as                                                                                         |           |
| NOLD carryovers or carrybacks                                                                                                    | a positive amount the portion                                                                                       |           |
| if you did not have a NOL in<br>2011. Do not include any NOLD                                                                                                    | (if any) of the NOLD carry-<br>overs and carrybacks to 2012                                                         |           |
| carryover or carryback from                                                                                                    | that were not used in 2012                                                                                          |           |
| other years if you had a NOL                                                                                                    | and were carried to tax years                                                                                       |           |
| in 2011. Enter the result here 5                                                                                                    | after 2012 11a                                                                                                    | 11b       |
| 6. If there is a loss on your 2011                                                                                                    | 12. Add lines 9, 10, and 11.                                                                                        |           |
| federal Schedule D, line 21,                                                                                                    | Enter the result here and on                                                                                        |           |
| add that loss (as a positive                                                                                                    | your 2014 Schedule Z, Tax                                                                                           |           |
| amount) and your 2011 capital                                                                                                    | Year 2012, Computation A                                                                                            |           |
| loss carryover to 2012. Subtract                                                                                                    | or B, line 112a                                                                                                    | 12b       |

| Full-Year Return for 2012 Federal (a)                    | Oregon (b) | federal Schedule D, line Federal (a)             | Oregon (b)  |
|----------------------------------------------------------|------------|--------------------------------------------------|-------------|
| 13. Figure the taxable income                            |            | 16. Enter the result here 18a                    | 18b         |
| from your 2012 tax return                                |            | 19. If you had a NOL for                         |             |
| without limiting it to -0                                |            | 2013 for federal or Oregon,                      |             |
| Include any NOLD carry-                                  |            | or both, enter amounts as                        |             |
| overs or carrybacks if you                               |            | a positive number in the appropriate column.     |             |
| did not have a NOL in 2012.                              |            | Otherwise, enter as a                            |             |
| Do not include any NOLD                                  |            | positive amount the                              |             |
| carryover or carryback from other years if you had a NOL |            | portion (if any) of the                          |             |
| in 2012. Enter the result here                           | 13         | NOLD carryovers and                              |             |
|                                                          | 10         | carrybacks to 2013 that                          |             |
| 14. If there is a loss on your 2012 federal Schedule D,  |            | were not used in 2013 and                        |             |
| line 21, add that loss (as a                             |            | were carried to tax years                        | 10 <b>b</b> |
| positive amount) and your                                |            | after 2013 19a                                   | 190         |
| 2012 capital loss carryover                              |            | 20. Add lines 17, 18, and 19.                    |             |
| to 2013. Subtract from that                              |            | Enter the result here                            |             |
| sum the amount of the                                    |            | and on your 2014 Schedule<br>Z, Tax Year 2013,   |             |
| loss on your 2012 federal                                |            | Computation A or B, line 1 20a                   | 20b         |
| Schedule D, line 16. Enter                               | 1.4        | Computation 71 of <i>B</i> , line 1 200          | 200         |
| the result here                                          | 14         | Full Year Return for 2013                        |             |
| 15. If you had a NOL for 2012,                           |            | 21. Figure the taxable income                    |             |
| enter it as a positive amount                            |            | from your 2013 tax return                        |             |
| here. Otherwise, enter the portion (if any) of the NOLD  |            | without limiting it to -0                        |             |
| carryovers and carrybacks to                             |            | Include any NOLD carry-                          |             |
| 2012 that were not used in                               |            | overs or carrybacks if you                       |             |
| 2012 and were carried to tax                             |            | did not have a NOL in                            |             |
| years after 2012 as a positive                           |            | 2013. Do not include any                         |             |
| amount here                                              | 15         | NOLD carryover or carry-                         |             |
| 16. Add lines 13, 14, and 15.                            |            | back from other years if you had a NOL in 2013.  |             |
| Enter the result here, and on                            |            | Enter the result here                            | 21          |
| your 2014 Schedule Z, Tax Year                           | 17         | 22. If there is a loss on your                   |             |
| 2012, Computation C, line 1                              | 16         | 2013 federal Schedule D,                         |             |
|                                                          |            | line 21, add that loss (as a                     |             |
| 2013 Taxable Income Worksheet                            |            | positive amount) and your                        |             |
| Part-Year or Nonresident Return for 2013                 |            | 2013 capital loss carryover                      |             |
| 17. Figure income after sub-                             |            | to 2014. Subtract from that                      |             |
| tractions, for federal and                               |            | sum the amount of the loss                       |             |
| Oregon, from your 2013                                   |            | on your 2013 federal                             |             |
| Form 40N or Form 40P without limiting it to -0           |            | Schedule D, line 16. Enter                       |             |
| Include any NOLD carry-                                  |            | the result here                                  | 22          |
| overs or carrybacks if you                               |            | 23. If you had a NOL for                         |             |
| did not have a NOL in                                    |            | 2013, enter it as a positive                     |             |
| 2013. Do not include any                                 |            | amount here. Otherwise,                          |             |
| NOLD carryover or carry-                                 |            | enter the portion (if any)                       |             |
| back from other years if                                 |            | of the NOLD carryovers<br>and carrybacks to 2013 |             |
| you had a NOL in 2013.                                   | 17b        | that were not used in                            |             |
| Enter the result here                                    | 1/0        | 2013 and were carried to                         |             |
| 18. If there is a loss on your                           |            | tax years after 2013 as a                        |             |
| 2013 federal Schedule D,<br>line 21, add that loss (as a |            | positive amount here                             | 23          |
| positive amount) and your                                |            | 24. Add lines 21, 22, and 23.                    |             |
| 2013 capital loss carryover                              |            | Enter the result here,                           |             |
| to tax year 2014. Subtract                               |            | and on your 2014 Schedule Z,                     |             |
| from that sum the amount                                 |            | Tax Year 2013, Computation                       |             |
| of the loss on your 2013                                 |            | C, line 1                                        | 24          |

**Example:** John Farmington owns a farm in Ontario, Oregon but is a resident of Idaho. John files as a nonresident for Oregon each year. John did not use farm income averaging for 2011, 2012, or 2013. For tax year 2014, John has elected farm income of \$18,000 on line 2 of Form FIA-40N. His 2011 income after subtractions shown on line 38 of Form 40N is \$25,906 in the federal column and \$6,150 in the Oregon column.

John had a NOL for tax year 2012 of \$22,950 for Oregon only, which he elected to carryback five years. Of the \$22,950 loss, \$9,000 was carried back to tax year 2011 and completely absorbed. John combines the \$9,000 NOLD with his Oregon income after subtractions of \$6,150. The result is negative \$2,850 and is entered in the Oregon column on line 1(b) of the 2011 taxable income worksheet. John enters \$25,906 in the federal column on line 1(a) of the 2011 worksheet.

When John filed his 2011 federal tax return, he had a \$3,000 net capital loss deduction on Schedule D, line 21 (which was also entered on Form 1040, line 13), a \$7,000 loss on Schedule D, line 16, and a \$4,000 capital loss carryover to 2012. The capital losses are not Oregon source. Since the NOL is for Oregon only, no adjustment is necessary for the capital loss deduction or for the capital loss carryover to 2012. John enters -0- in both columns on line 2 of the 2011 worksheet.

John had no net operating losses for tax year 2011 for either federal or Oregon. Because the NOL from 2012 is completely absorbed in 2011, there is no carryover to tax years after 2011. John enters -0- in both columns on line 3 of the worksheet. John adds the amounts on lines 1, 2, and 3, and enters the result, negative \$2,850, on line 4b of the worksheet. John adds -0- to the \$25,906 and enters the result, positive \$25,906, on line 4a of the worksheet. These figures represent John's recomputed federal and Oregon income after subtractions for tax year 2011. John enters both of these figures on Schedule Z, Computation A for tax year 2011, line 1, in the federal and Oregon columns.

For tax year 2012, John's income after subtractions is \$10,850 for federal and negative \$27,250 for Oregon. John enters

\$10,850 on line 9a and negative \$27,250 on line 9b of the 2012 worksheet.

John had a \$3,000 net capital loss deduction on his 2012 Schedule D, line 21, and a \$7,000 loss on Schedule D, line 16, the carryover from 2011 to 2012. Because the NOL is for Oregon only, no adjustment is necessary on line 10a and no adjustment is made on line 10b since the capital loss deduction is not Oregon source. John enters -0- on lines 10a and 10b of the 2012 worksheet. John enters -0- on line 11a and the Oregon only NOL of \$22,950 on line 11b of the worksheet.

In the federal column on line 12a, John enters positive \$10,850. For the Oregon column, John adds \$22,950 from line 11b and negative \$27,250 from line 9b of the worksheet and enters negative \$4,300 on line 12b. These figures represent John's recomputed federal and Oregon income after subtractions for tax year 2012. John enters both of these figures on Schedule Z, Computation A, for tax year 2012, line 1, in the federal and Oregon columns.

For tax year 2013, John's income after subtractions is not negative in either the federal or Oregon columns. Therefore, John can complete Schedule Z without using the worksheets.

### Have questions? Need help?

| General tax information         | www.oregon.gov/dor |
|---------------------------------|--------------------|
| Salem                           | 503-378-4988       |
| Toll-free from an Oregon prefix | 1-800-356-4222     |

#### Asistencia en español:

| En Salem o fuera de Oregon  | 503-378-4988   |
|-----------------------------|----------------|
| Gratis de prefijo de Oregon | 1-800-356-4222 |

### TTY (hearing or speech impaired; machine only):

| Salem area or outside Oregon    | 503-945-8617   |
|---------------------------------|----------------|
| Toll-free from an Oregon prefix | 1-800-886-7204 |

**Americans with Disabilities Act (ADA):** Call one of the help numbers above for information in alternative formats.